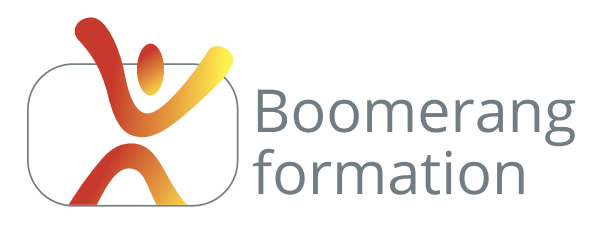

# **DUIK pour After Effects**

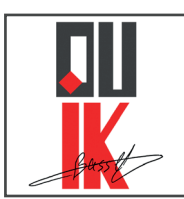

## **Descriptif de la formation**

Duik Bassel (désormais Duik Angela depuis la version 17.x) est un plugin gratuit et open source pour After Effects permettant de faire du "rigging» (création de contrôleurs pour l'animation) et de l'animation de personnages 2D en utilisant une technique d'Inversed Kinematic (IK) efficace et économe

en temps. Les contrôleurs des marionnettes sont placés aux extrémités et peuvent être déplacés par translation (à l'inverse du Forward Kinematics qui fonctionne par rotation. Cette formation requière une bonne maîtrise préalable d'After Effects, mais s'adresse aux débutants en animation.

## **Objectifs pédagogiques**

- > Préparer des personnages et objets pour une animation
- > Animer des personnages et des objets 2D
- > Maîtriser l'animation des visages et la synchronisation labiale
- > Animer des décors et des caméras

### **Programme**

**RAPPEL DES FONDAMENTAUX, INSTALLATION ET NOTIONS DE BASE /** Parentage, objets nulls, éditeur de courbes d'animation. Installer Duik. Réglages et paramètres interface. Découverte et prise en main. Notions d'énergie, de poids, de retard (overlap), d'anticipation. Calibrer son animation avec le blocking. Notion de cinématique inversée (IK) et de cinématique direct (FK).

**CREATION ET PREPARATION DES MEDIAS /** Organisation des calques sous Photoshop et Illustrator et des calques de formes sous After Effects. Parentage, positionnement du point d'ancrage. Organisation des compositions et pré-compositions.

**TECHNIQUE D'ANIMATION /** L'outil marionnette. Articulations rigides ou souples. Création de Bones. Création de structures. Controlleurs. Organisation et mode Discret.

**CYCLE DE MARCHE /** Création d'une boucle. Marche sur place et décors défilant. Notion d'Offset. Marche sur décors fixe.

**ANIMATION DE VISAGE - SLIDERS /** Contrôleurs pour la position du visage, la position des yeux, l'animations de la synchronisation labiale (phonèmes). Ajout d'expressions faciales. Conversion de fichiers audios en synchronisation labiale avec Adobe Character animator et Adobe Papagayo.

**INTEGRATION DE DECORS ET COMPREHENSION DE L'ANIMATION DE CAMERAS /** Création de décors sous After et animation de caméras. Profondeur de champ, multicam, éclairages, types de lumières, ombres (usages et spécificités).

**ALLER PLUS LOIN /** Rendu (formats et codecs). Ressources. Modèles d'animation. Calques repères. Notion sur l'animation des plantigrades, digigrades et ongulés.

Cas pratiques en rapport avec l'objectif du participant.

#### Initiation

#### **PUBLIC**

Salariés. Indépendants, Infographistes, truquistes, animateurs

#### **PRE-REQUIS**

Maîtriser After Effects

#### **DURÉE**

5 jours (35 heures) Horaires : 10 h / 18 h

#### **MODALITÉS PÉDAGOGIQUES**

Démonstrations et cas pratiques. Exposés théoriques. Documents supports.

#### **MODALITÉS D'ÉVALUATION**

rédaction de synopsis et storyboard, réalisation d'une animation de A à Z, formulaires d'évaluation. Certificat de réalisation.

#### **LIEU DE FORMATION**

105, chemin des Valladets 13510 EGUILLES. Intra sur site à la demande.

#### **MATÉRIEL UTILISE**

PC I7 Quad Core, 16 Go de Ram, Écran 27'. Suite Adobe CC.

**INTERVENANT** Professionnel de la branche.

**SUIVI POST-STAGE** Le formateur assure suivi et assistance technique.

#### MODALIT**É**S D'ACCÈS

Inter/Intra : 2 jours ouvrés (hors délais de prise en charge par votre OPCO) Sur entretien téléphonique et test de niveau éventuel.

N'hésitez pas à nous signaler toute singularité (mal de dos, problème de vision, handicap...) nécessitant une adaptation pour la résussite de votre apprentissage

## **5 jours - 35 heures**

**Petit groupe en inter - 2 personnes maximum**

**09 72 15 37 34 www.boomerang-formation.com**